## **32, 족보 등록 확인**

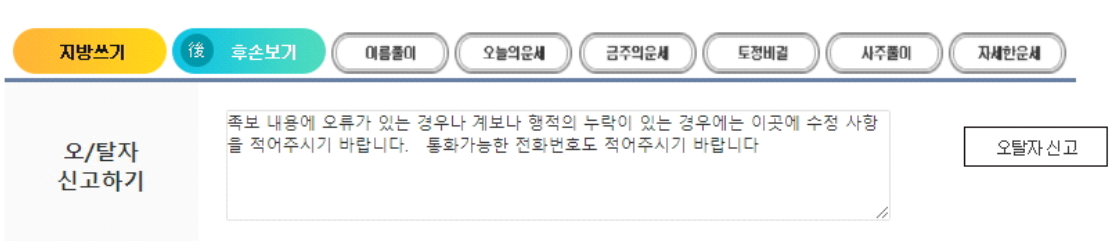

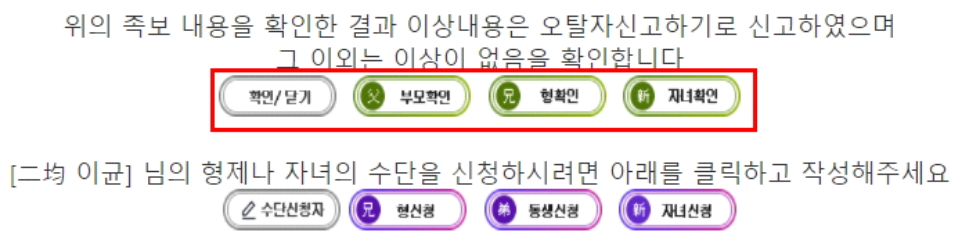

개인 행적에서 본인이나 배우자의 등록 내용이 오류를 확인하여 오류가 없는 경우 '확인/닫기'를 클릭 본인 형제와 자녀, 부모확인을 클릭하여 오류 확인 가능

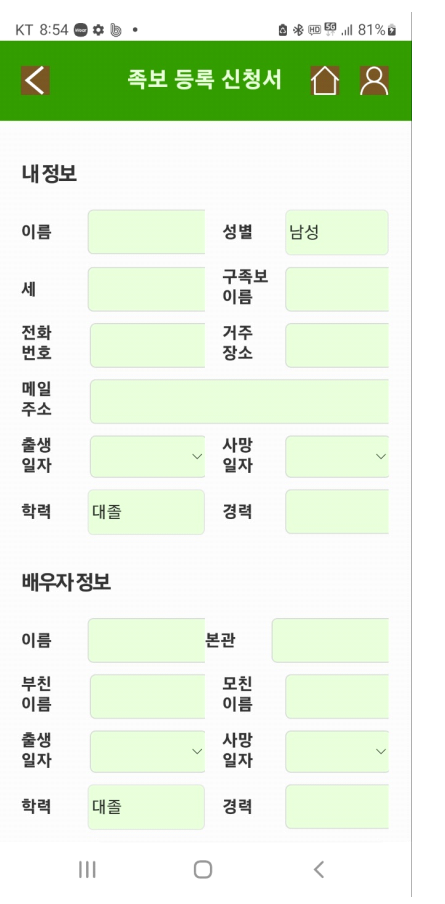